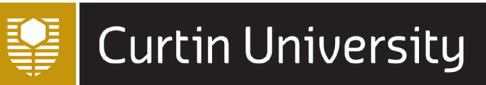

# *ASSIGNMENT SKILLS*

## *APA 7th Referencing tables and figures*

Last updated July 2022

APA 7th is an author-date referencing style used across a broad range of subject areas. It is based on the *Publication Manual of the American Psychological Association, 7<sup>th</sup> edition.* 

**Please note**: These instructions for referencing tables and figures are primarily for students doing assignments at Curtin University. They are not intended for those who are publishing work and making it publicly available (e.g. PhD thesis, journal article, blog, webpage, YouTube video etc.). When publishing and making your work publicly available, written permission to reproduce figures and tables must be obtained from the copyright holder. More information is available from the [Copyright at Curtin](https://www.curtin.edu.au/copyright/) website and the APA 7<sup>th</sup> edition publication manual.

### *What is covered in this guide?*

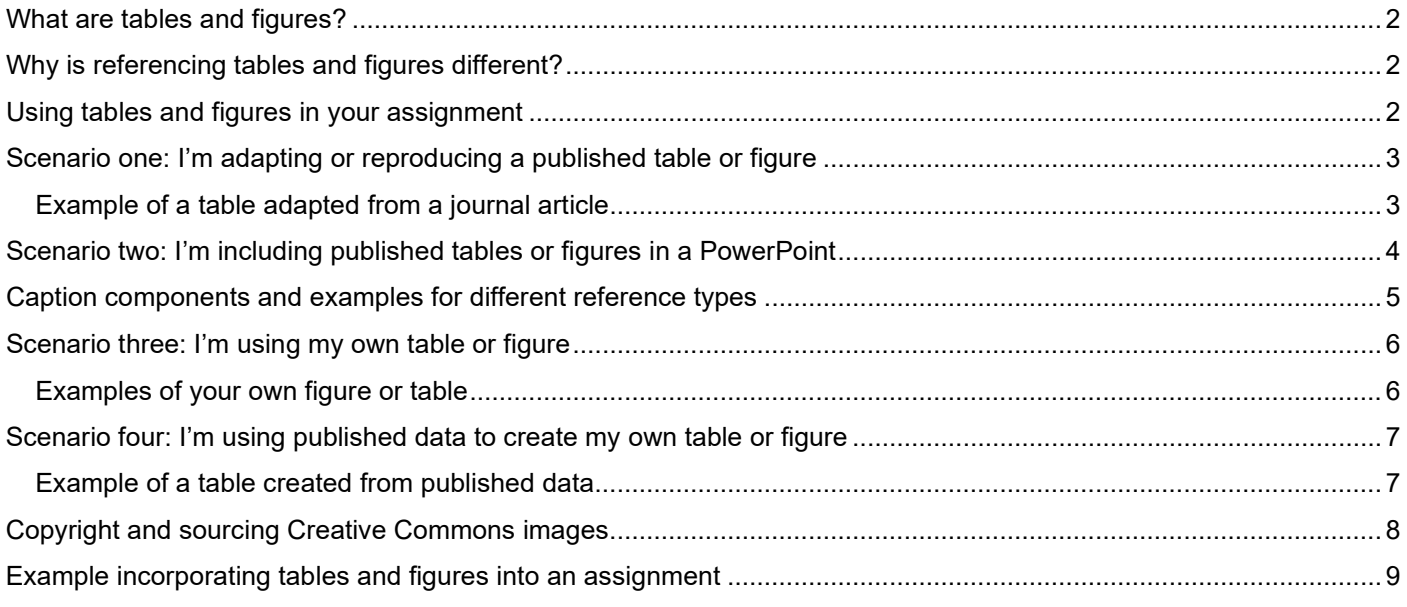

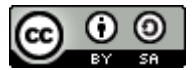

Curtin University Library, 2022.

Except where otherwise noted, this work is licensed under a [Creative Commons Attribution-ShareAlike 4.0](http://creativecommons.org/licenses/by-sa/4.0/)  [International License.](http://creativecommons.org/licenses/by-sa/4.0/) 

### <span id="page-1-0"></span>*What are tables and figures?*

- **Tables** are numerical values or text displayed in rows and columns.
- **Figures** include all types of illustrations or images (chart, map, graph, photograph, drawing etc.) other than a table.

See scenarios 1-4 for examples of tables and figures.

### <span id="page-1-1"></span>*Why is referencing tables and figures different?*

In the APA referencing style, an in-text citation and reference list entry provide an appropriate level of acknowledgement to the work of others for most types of materials. However, when **adapting or reproducing** tables and figures, **additional acknowledgement** of the **copyright status** is needed. APA requires you to provide a copyright attribution whenever you reproduce a table or figure, outlining the details of the source and the copyright owner.

### <span id="page-1-2"></span>*Using tables and figures in your assignment*

This guide provides different scenarios to help you acknowledge tables and figures in your assignments appropriately:

- [Scenario 1: I'm adapting or reproducing a published table or figure](#page-2-0)
- [Scenario 2: I'm including published tables or figures in a PowerPoint presentation](#page-2-2)
- [Scenario 3: I'm using my own table or figure](#page-4-1)
- [Scenario 4: I'm using published data to create my own table or figure](#page-5-1)

### <span id="page-2-0"></span>*Scenario 1: I 'm adapting or reproducing a published table or figure*

**Above** the table or figure:

- Write **Table** or **Figure** followed by the number, in bold (e.g. **Table 1**, **Figure 1**)
- If you have more than one table or figure in your paper, number them sequentially in the order that they appear in your text (**Table 1**, **Table 2**). Numbering is separate for tables and figures
- Give each table or figure a brief explanatory title, one double-spaced line below the table or figure number. The title should be italicised, in headline style capitalisation (where each significant word is capitalised), and have no full stop.

**Below** the table or figure provide a caption with details of the **source** the table or figure was taken from:

- Write the word *Note* in italics followed by a full stop, then write "From" when you have reproduced it (directly copied) and "Adapted from" when you have adapted it (altered from the original, such as changing the layout or presenting only some of the data)
- Provide the title, author, year of publication, and source details of the material. The components required differ according to the source. See [components and examples for different reference types](#page-3-0) (p. 5)
- State the copyright year and the name of the copyright holder (e.g. Copyright 2015 by IWA Publishing), or provide a Creative Commons licence (e.g. CC BY-NC). See [Creative Commons](#page-6-2) (p. 8) for more information.
- Use double spacing for the caption.

#### **Reference list**

• Include an entry for the source (journal article, book, website etc.) in your reference list. Follow the instructions in the [APA referencing guide.](https://uniskills.library.curtin.edu.au/referencing/apa7/introduction/)

#### **In-text**

• Tables and figures should be referred to in the text of your assignment by the table or figure number so that your reader understands why you have included them. See assignment [example](#page-8-0) (p. 9).

#### <span id="page-2-1"></span>*Example of a table adapted from a journal article*

#### **Table 1**

#### *Participant Information of Dog Owner Interviews about Dog Walking*

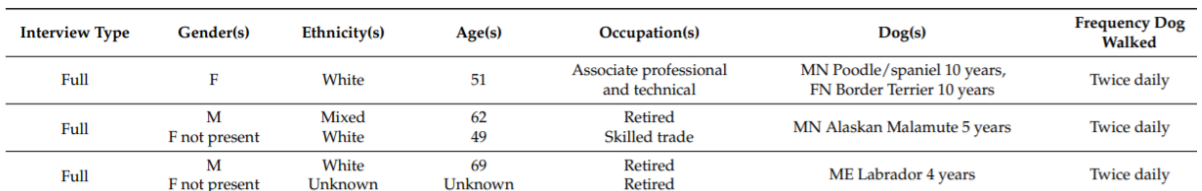

*Note.* Adapted from "I Walk my Dog Because it Makes me Happy: A Qualitative Study to Understand Why Dogs

Motivate Walking and Improved Health," by C. Westgarth, R. M. Christley, G. Marvin and E. Perkins, 2017,

*International Journal of Environmental Research and Public Health, 14*(8), p. 938

<span id="page-2-2"></span>[\(https://doi.org/10.3390/ijerph14080936\)](https://doi.org/10.3390/ijerph14080936). CC BY.

### *Scenario 2: I'm including published tables or figures in a PowerPoint*

A PowerPoint presentation has a different purpose from an essay or report but still requires acknowledgement of tables and figures adapted or reproduced from another source. You may want to change the way you present the information to make your slides more visually appealing. Please check with your tutor for specific requirements for referencing in PowerPoints.

On the slide, provide a **Table** or **Figure number** and a *Title* using the formatting shown below:

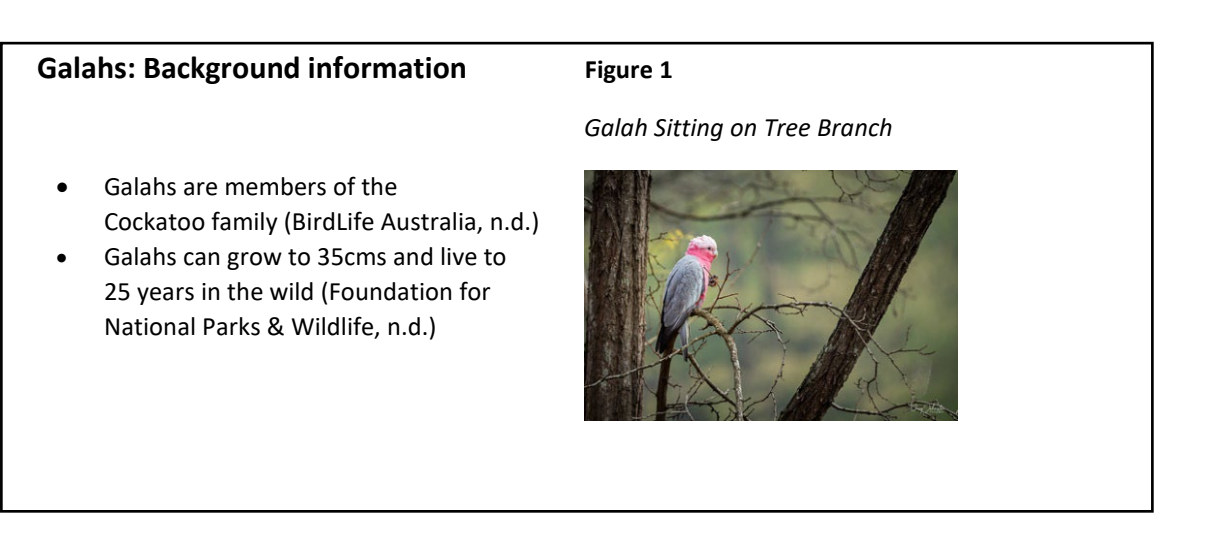

At the end of your presentation, preceding the reference list, provide the caption information that would usually be included under the table or figure. See [components and examples for different reference types](#page-3-0) (p. 5):

#### **List of figures**

*Figure 1*. From *Galah*, by G. Johnston, 2019, Flickr

[\(https://www.flickr.com/photos/gregjohnston/48372512176\)](https://www.flickr.com/photos/gregjohnston/48372512176). CC BY-NC-ND 2.0.

Your PowerPoint should always end with your reference list, detailing all the *sources* used in your presentation:

#### **References**

BirdLife Australia. (n.d.). *Galah: Basic information*. Birds in Backyards.

<http://www.birdsinbackyards.net/species/Eolophus-roseicapillus>

Foundation for National Parks & Wildlife. (n.d.). *Galah*. Backyard Buddies.

<https://www.backyardbuddies.org.au/fact-sheets/Galah>

<span id="page-3-0"></span>Johnston, G. (2019). *Galah*. Flickr.<https://www.flickr.com/photos/gregjohnston/48372512176>

### *Caption components and examples for different reference types*

#### **Book or report**

#### Caption components:

*Note in Italics*. From [or Adapted from] *Title of Book or Report in Italics* (p. xxx), by Initial(s) Author Surname and Initial(s) Author Surname, year, Publisher (DOI or URL). Copyright year by Name of Copyright Holder *or* Creative Commons licence.

#### Example:

*Note.* From *Evidence-Based Critical Care* (p. 108), by P. E. Marik, 2015, Springer (https://doi.org/10.1007/978-3-319- 11020-2). Copyright 2015 by Springer International Publishing.

#### **Chapter in an edited book**

#### Caption components:

*Note in Italics*. From [or Adapted from] "Title of Chapter," by Initial(s) Author Surname and Initial(s) Author Surname, in Initial(s) Editor Surname (Ed.), *Title of Book in Italics* (any edition or volume number, p. xxx), year, Publisher (DOI or URL). Copyright year by Name of Copyright Holder *or* Creative Commons licence.

#### Example:

*Note.* From "Aboriginal Protest," by L. Duncan, in G. Foley, A. Schaap and E. Howell (Eds.), *The Aboriginal Tent Embassy: Sovereignty, Black Power, Land Rights and the State (p. 62), 2014, Routledge* (http://ebookcentral.proquest.com/lib/curtin/reader.action?docID=1323346). Copyright 2014 by Gary Foley, Andrew Schaap and Edwina Howell.

#### **Journal article, magazine or newspaper**

#### Caption components:

*Note in Italics*. From [or Adapted from] "Title of Article," by Initial(s) Author Surname and Initial(s) Author Surname, year, *Title of Journal in Italics, Volume in Italics*(Issue), p. xx (DOI or URL). Copyright year by Name of Copyright Holder *or* Creative Commons licence.

#### Example:

*Note.* From "'Strong Black Women': African American Women with Disabilities, Intersecting Identities, and Inequality," by A. L. Miles, 2019, *Gender & Society, 33*(1), p. 49 (https://doi.org/10.1177/0891243218814820). Copyright 2018 by The Author.

#### **Webpage**

#### Caption components:

*Note in Italics*. From [or Adapted from] *Title of Webpage in Italics*, by Initial(s) Author Surname and Initial(s) Author Surname, year, Site Name (URL). Copyright year by Name of Copyright Holder *or* Creative Commons licence.

(*When the author and site name are the same, omit the site name*)

#### Example:

<span id="page-4-1"></span><span id="page-4-0"></span>*Note.* From *Climate Change in Australia*, by CSIRO, 2020 (https://www.csiro.au/en/research/environmentalimpacts/climate-change/climate-change-information). Copyright 2020 by Commonwealth Scientific and Industrial Research Organisation.

### *Scenario 3: I'm using my own table or figure*

You may wish to include your own photograph in an assignment, or you may create a table or figure from data that you have collected. In this scenario you need to include a table or figure number, as well as a descriptive title. However, a note is not required as you are the creator of the content.

**Above** the table or figure:

- Write **Table** or **Figure** followed by the number, in bold (e.g., **Table 1**, **Figure 1**)
- If you have more than one table or figure in your paper, number them sequentially in the order that they appear in your text (**Table 1**, **Table 2**). Numbering is separate for tables and figures
- Give each table or figure a brief explanatory title, one double-spaced line below the table or figure number. The title should be italicised, in headline style capitalisation (where each significant word is capitalised) and have no full stop.

**Below** the table or figure:

• No attribution is required; however, you may wish to add a note to say Photograph by Author or similar if omitting the attribution will cause confusion.

#### **Reference list**:

• No reference list entry is required as you are reporting your own research.

#### **In-text**

• Tables and figures should be referred to in the text of your assignment by the table or figure number so that your reader understands why you have included them. See assignment [example](#page-8-0) (p. 9).

### <span id="page-5-0"></span>*Examples of your own figure or table*

**Figure 1** Table 2

*Sleepy Tasmanian Devil in the Rain Pet Ownership by Occupation*

<span id="page-5-1"></span>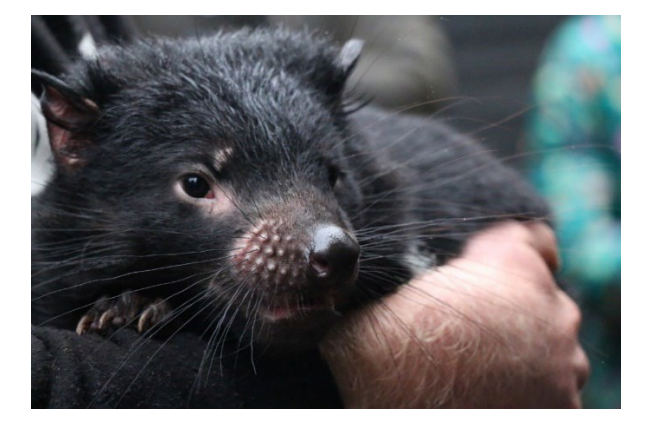

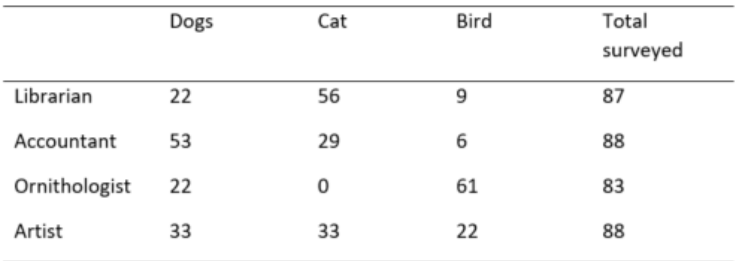

### <span id="page-6-0"></span>*Scenario 4: I'm using published data to create my own table or figure*

When creating your own tables and figures from published data (e.g. from a report, journal article, book etc.), an intext citation and reference list entry is usually sufficient acknowledgment of the source material.

**Above** the table or figure:

- Write **Table** or **Figure** followed by the number, in bold (e.g. **Table 1**, **Figure 1**)
- If you have more than one table or figure in your paper, number them sequentially in the order that they appear in your text (**Table 1**, **Table 2**). Numbering is separate for tables and figures
- Give every table or figure a brief explanatory title one double-spaced line below the table or figure number. The title should be italicised, in headline style capitalisation (where each significant word is capitalised), and have no full stop.

#### **Reference list**:

• Include an entry for the source (journal article, book, website etc.) in your reference list. Follow the instructions in the [APA referencing guide.](https://uniskills.library.curtin.edu.au/referencing/apa7/introduction/)

### <span id="page-6-1"></span>*Example of a table created from published data*

#### **Table 3**

*Australian Government Indigenous Programs and Policy Locations with Indigenous Population by Selected States* 

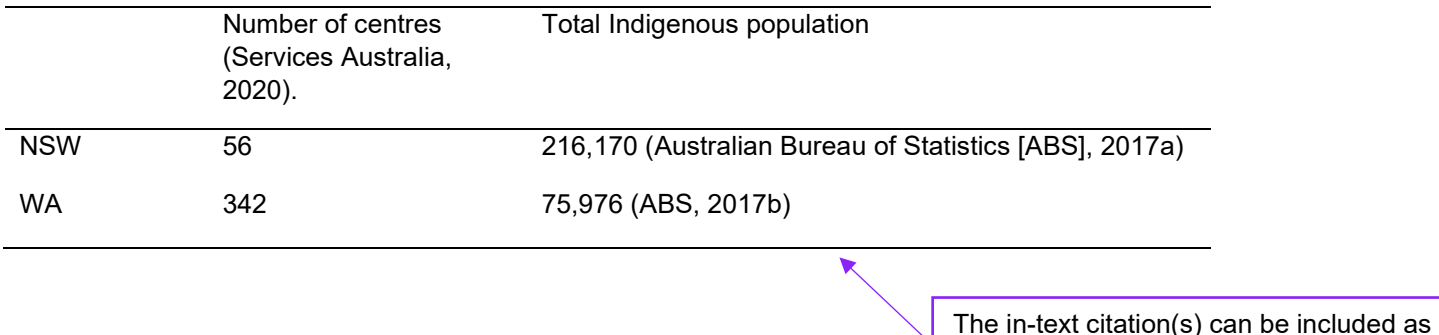

**References**

The in-text citation(s) can be included as part of the table or figure as shown in this example, or appear below it (see Table example on [page 9\)](#page-8-0)

Australian Bureau of Statistics. (2017a). *2016 Census Aboriginal and/or Torres Strait Islander QuickStats: New South* 

*Wales.* [https://quickstats.censusdata.abs.gov.au/census\\_services/getproduct/census/2016/quickstat/IQS1](https://quickstats.censusdata.abs.gov.au/census_services/getproduct/census/2016/quickstat/IQS1)

Australian Bureau of Statistics. (2017b). *2016 Census Aboriginal and/or Torres Strait Islander QuickStats: Western* 

*Australia*. [https://quickstats.censusdata.abs.gov.au/census\\_services/getproduct/census/2016/quickstat/IQS5](https://quickstats.censusdata.abs.gov.au/census_services/getproduct/census/2016/quickstat/IQS5) 

Services Australia. (2020). *Australian government Indigenous programs & policy locations (AGIL) dataset* [Data set].

<span id="page-6-2"></span>Australian Government.<https://data.gov.au/data/dataset/34b1c164-fbe8-44a0-84fd-467dba645aa7>

### <span id="page-7-0"></span>*Copyright and sourcing Creative Commons images*

#### **Reproducing images**

It is important to consider copyright obligations when reusing an image. Don't assume that a freely accessible image is available to use without permission. A [blog post from Creative Commons Australia](https://creativecommons.org.au/blog/2015/08/think-before-using-photographs-from-the-internet/) illustrates the importance of permission checking before reusing images found on the web.

Many images can be freely downloaded under certain terms and conditions, while websites such as Associated Press, iStock by Getty Images, and Shutterstock require payment for a license to reuse content.

#### **Open license, Creative Commons and public domain images**

One of the easiest ways to successfully ensure that you are abiding by copyright requirements is to select **Open License**, **Creative Commons (CC)** or **public domain images**.

An Open License is one that grants permission to access, reuse and redistribute work with few or no restrictions. Creative Commons is the most well-known open license system.

A CC license doesn't replace copyright. CC material is still protected by copyright, but the copyright owners have provided upfront permission for others to reuse their content in particular ways. You don't have to seek permission from the copyright holder as long as you abide by the conditions set out in the CC license. You can find out more about the various CC licenses through the [Creative Commons website.](https://creativecommons.org/licenses/) 

Public domain images can refer to material in which copyright has expired and can be used without restriction; or where the copyright owner gives very broad permissions to people to use the content freely.

#### **Where can I find Open License, Creative Commons and public domain images?**

The following websites provide easily accessible advance search filters to quickly identify Creative Commons or public domain images:

- [flickr](https://www.flickr.com/search/?text=)
- **[Creative Commons image search](https://search.creativecommons.org/)**
- [Wikimedia Commons](https://commons.wikimedia.org/wiki/Main_Page)
- **[The New York Public Library Digital Collections](https://digitalcollections.nypl.org/)**
- [State Library of Victoria copyright-free image search \(mainly historical images\)](https://www.slv.vic.gov.au/images)
- [Unsplash](https://unsplash.com/images/stock/creative-common)
- [CSIRO ScienceImage.](https://www.scienceimage.csiro.au/)

#### **Locating copyright or Creative Commons information**

Sometimes it can be difficult to locate copyright or license information associated with a table or figure. If it's not presented alongside the content you want to use, do a search of the document for either 'copyright' or 'CC' using Ctrl + F (command + F on a Mac). On some websites, you might want to check the footer for a link to 'Terms of use' which will provide you with the information you need for copyright acknowledgement.

### <span id="page-8-0"></span>*Example incorporating tables and figures into an assignment*

Australia's Indigenous people have a longstanding connection with country, valuing it for a range of cultural, social and economic reasons, in a history that goes back an estimated 60,000 years (Jacobsen et al., 2020; Olsen & Russell, 2019). Prior to colonisation, Australia comprised over 250 societies that covered the entire landmass, groups that had their own language, customs and responsibility for managing the land (Karidakis & Kelly, 2017). This responsibility has only recently begun to be handed back to Indigenous people, with Jacobsen et al. (2020) reporting 134 million hectares of land in Australia, 17% of the total landmass, as Indigenous owned. A map produced by the Australian Bureau of Agriculture and Resource Economics and Sciences (ABARES, Figure 1) shows that the bulk of this land is located in central Australia.

#### **Figure 1**

#### *Areas of Land and Forest that is Indigenous Owned*

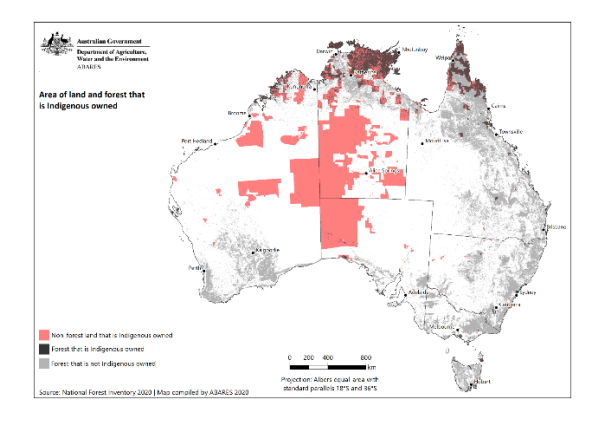

*Note.* From *Australia's Indigenous Forest Estate*, by Australian Bureau of Agriculture and Resource Economics and

Sciences, 2020 [\(https://data.gov.au/data/dataset/australia-s-indigenous-forest-estate-2020\)](https://data.gov.au/data/dataset/australia-s-indigenous-forest-estate-2020). CC BY.

Dillon et al. (2015) defines Indigenous land as "all land over which Indigenous people have use and rights as recognised through ownership, management, access or other special rights" (p. 6). Incorporating these broader definitions, Table 1 breaks down the total area of recognised Indigenous land in Australia.

#### **Table 1**

*Indigenous Land Management Categories and Size (Hectares)*

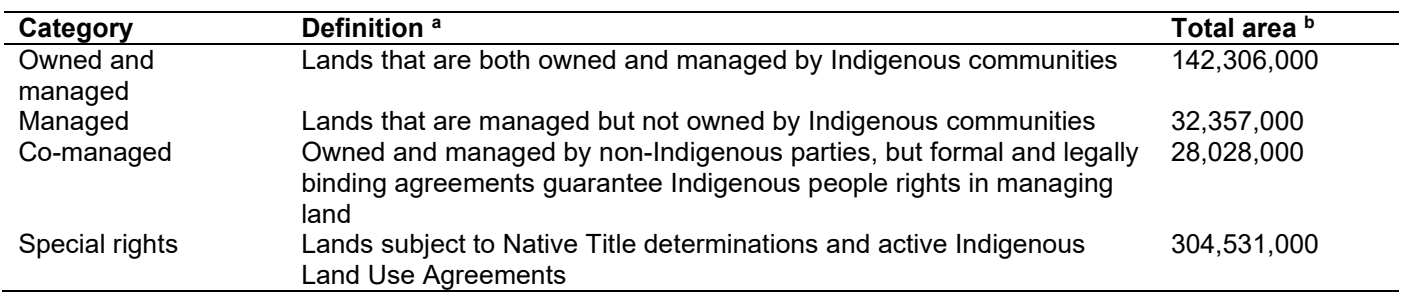

*Note.* <sup>a</sup> Categories and definitions per Dillon et al. (2015, p. 9). <sup>b</sup> Area totals provided in Jacobsen et al. (2020, p. 5)

#### **References**

- Australian Bureau of Agriculture and Resource Economics and Sciences. (2020). *Australia's Indigenous forest estate*. Australian Government.<https://data.gov.au/data/dataset/australia-s-indigenous-forest-estate-2020>
- Dillon, R., Jeyasingham, J., Eades, S., & Read, S. (2015). *Development of Australia's Indigenous forest estate (2013) dataset* (Research Report 15.6). Australian Bureau of Agricultural and Resource Economics and Sciences. [https://www.agriculture.gov.au/sites/default/files/documents/IndigenousForestEstate\\_20150828\\_v1.0.0.pdf](https://www.agriculture.gov.au/sites/default/files/documents/IndigenousForestEstate_20150828_v1.0.0.pdf)
- Jacobsen, R., Howell, C., & Read, S. (2020). *Australia's Indigenous land and forest estate: Separate reporting for Indigenous ownership, management and other special rights*. Australian Bureau of Agricultural and Resource Economics and Sciences.<https://doi.org/10.25814/bqr0-4m20>
- Karidakis, M., & Kelly, B. (2017). Trends in Indigenous language usage. *Australian Journal of Linguistics*, *38*(1), 105- 126.<https://doi.org/10.1080/07268602.2018.1393861>
- Olsen, P., & Russell, L. (2019). 'Civilisation' displaces Indigenous wildlife balance. *Wildlife Australia*, *56*(4), 36-41. <https://doi.org/10.3316/ielapa.887587290235282>